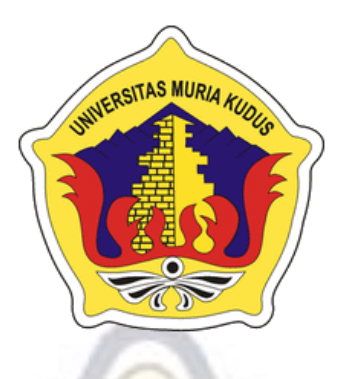

## **L A P O R A N S K R I P S I**

# **APLIKASI SISTEM ANTREAN UNTUK PASIEN DI PUSKESMAS BATEALIT BERBASIS ANDROID**

**MAULANA IQBAL NIM. 201353034**

**DOSEN PEMBIMBING Putri Kurnia Handayani, M.Kom Anteng Widodo, ST, M.Kom**

**PROGRAM STUDI SISTEM INFORMASI FAKULTAS TEKNIK UNIVERSITAS MURIA KUDUS**

**2018**

#### **HALAMAN PERSETUJUAN**

## APLIKASI SISTEM ANTREAN UNTUK PASIEN DI **PUSKESMAS BATEALIT BERBASIS ANDROID**

#### **MAULANA IQBAL**

#### **NIM. 201353034**

Kudus, 6 Januari 2018

Pembimbing Utama,

 $\sqrt{2}$ uto 10

Putri Kurnia Handayani, M.Kom NIDN. 0610128601

Pembimbing Pendamping,

Anteng Widodo, ST, M.Kom NIDN. 0628017501

Mengetahui Koordinator Skripsi

 $\left( 1, 1 \right)$  $40$ 

**Wiwit Agus Trivanto, S.Kom, M.Kom**<br>NIDN. 0631088901

n<br>Nidolah sebelum pemain kemain kemain San

#### **HALAMAN PENGESAHAN**

# **APLIKASI SISTEM ANTREAN UNTUK PASIEN DI PUSKESMAS BATEALIT BERBASIS ANDROID**

#### **MAULANA IQBAL**

#### **NIM. 201353034**

**NIM. 201353034**

Kudus, 2018, 2018, 2018, 2018, 2018, 2018, 2018, 2018, 2018, 2018, 2018, 2018, 2018, 2018, 2018, 2018, 2018, 20

Menyetujui,

Kudus, 20 Februari 2018

Menyetujui,

Ketua Penguji,

Ketua Penguji,

Angota Penguji I,

Putri Kurnia Handayani, M.Kom NIDN. 0610128601

Anggota Penguji II

Yudie Irawan, M.Kom

NIDN.0004047501

**Yudie Irawan, S.Kom,M.Kom** NIDA A

119 白九

 $\overline{\phantom{a}}$ 

Supriyono, M.Kom NIDN.0602017901

 **Supriyono, S.Kom M.Kom** N.0602019

**Aultas Teknik**  $\mathcal{L}$ 

Dahlan, ST, MT NIDN. 0601076901

> **Mohammad Dahlan, ST, MT** NI. OKON

Mengetahui

 $\mathbb{R}$ 

**Pratomo Setiaji, S.Kom, M.Kom**  $\mathbb{R}^N$  . 0619067807802

Pratomo Setiaii, S.Kom, M.Kom<br>NIDN. 0619067802

#### **PERNYATAAN KEASLIAN**

Saya yang bertanda tangan dibawah ini ; Nama : Maulana Iqbal NIM : 201353034 Tempat dan Tanggal Lahir : Jepara, 02 September 1995 Judul Skripsi : Aplikasi Sistem Antrean Untuk Pasien Di Puskesmas Batealit Berbasis Android

Menyatakan dengan sebenarnya bahwa penulisan Skripsi ini berdasarkan hasil penelitian, pemikiran, dan pemaparan asli dari saya sendiri, baik untuk naskah, laporan, maupun kegiatan lain yang tercantum sebagai bagian dari Skripsi ini. Seluruh ide, pendapat, atau materi dari sumber lain telah dikutip dalam Skripsi dengan cara penulisan referensi yang sesuai.

Demikian pernyataan ini saya buat dengan sesungguhnya dan apabila di kemudian hari terdapat penyimpangan dan ketidakbenaran dalam pernyataan ini, maka saya bersedia menerima sanksi akademik berupa pencabutan gelar dan sanksi lain dengan peraturan yang berlaku di Universitas Muria Kudus.

Demikian pernyataan ini saya buat dalam keadaan sadar tanpa paksaan dari pihak

Kudus, 6 Januari 2018 Yang memberi pernyataan,

Yang memberi pernyataan, 037AEF660398322

**MAULANA IOBAL NIM. 201353034** 

#### **MOTTO DAN PERSEMBAHAN**

#### **MOTTO**

*Motto saya "Saya datang, saya bimbingan, saya ujian, saya revisi dan saya menang. Semua bakal indah pada waktunya karena tidak ada hasil yang mengkhianati usaha"*

#### **PERSEMBAHAN**

- 1. Allah SWT dan Rasul-nya
- 2. Bapak dan Ibu yang selalu memberi motivasi agar bisa menyelesaikan skripsi
- 3. Teman-teman yang selalu memberikan semangat dalam penyusunan skripsi

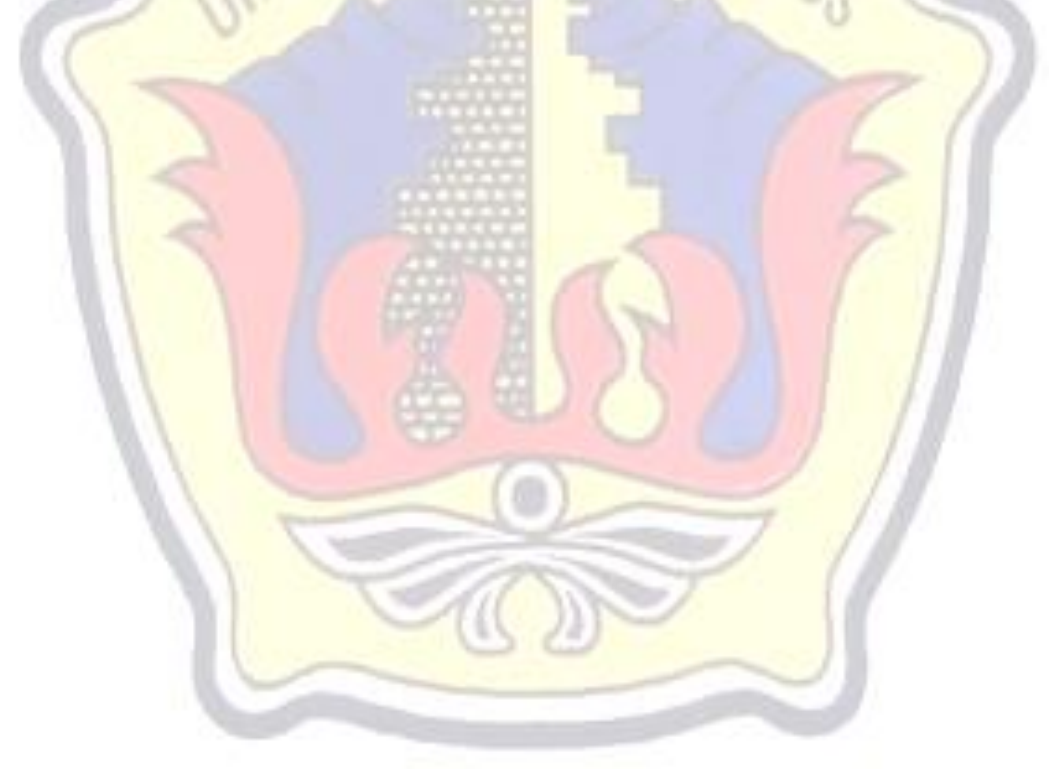

## **APLIKASI SISTEM ANTREAN UNTUK PASIEN DI PUSKESMAS BATEALIT BERBASIS ANDROID**

Nama Mahasiswa : Maulana Iqbal NIM : 201353034

Pebimbng :

1. Putri Kurnia Handayani, M.Kom

UDI

2. Anteng Widodo, ST, M.Kom

#### **RINGKASAN**

Puskesmas adalah organisai fungsional yang menyelenggarakan upaya kesehatan yang bersifat menyeluruh, terpadu, merata, dapat diterima dan terjangkau oleh masyarakat. Puskesmas menitikberatkan pelayanan kepada masyarakat luas guna mencapai kesehatan yang optimal. Di Puskesmas Batealit Kondisi saat ini, untuk mendapatkan pelayanan pasien biasanya harus mendaftar terlebih dahulu untuk mendapatkan kartu berobat. Selanjutnya pasien yang sudah mendaftar akan mendapatkan nomor antrean sesuai dengan urutan pada pendaftaran pelayanan pasien. Sehingga semakin banyak pasien yang berobat maka antrean juga semakin panjang dan akan menimbulkan ketidaknyamanan bagi pasien. Sebuah aplikasi yang akan menjadi solusi sekaligus peningkatan fasilitas di tempat-tempat pelayanan kesehatan dengan menjadikan Smartphone dan penunjang teknoligi lainnya untuk mengatur sistem antrean tersebut. Fasilitas yang dimaksud yaitu dalam pengambilan nomor antrean. Aplikasi berbasis Mobile atau sering dikenal dengan Smartphone dapat membantu pasien untuk mendaftar secara online dan meminta nomor antrean tanpa harus datang ke puskesmas terlebih dahulu, sehingga dapat memprediksi waktu untuk datang ke Puskesmas tanpa harus menunggu lama di Puskesmas untuk mendapatkan pelayanan.

Model pengembangan yang digunakan mengacu pada model pengembangan Waterfall, dimana metode perancangan data menggunakan orientasi objek yaitu Unified Modelling Language serta menggunakan bahasa pemrograman PHP, JAVA dan MySQL sebagai database.

**Kata Kunci** : Aplikasi, Sistem, Antrean

## **APLIKASI SISTEM ANTREAN UNTUK PASIEN DI PUSKESMAS BATEALIT BERBASIS ANDROID**

Nama Mahasiswa : Maulana Iqbal

NIM : 201353034

Pebimbng :

1. Putri Kurnia Handayani, M.Kom

2. Anteng Widodo, ST, M.Kom

#### **ABSTRACT**

*Puskesmas is a functional organization that organizes health efforts that are comprehensive, integrated, equitable, acceptable and affordable by the community. Puskesmas emphasized the service to the wider community in order to achieve optimal health. In Pusekesmas Batealit The current condition, to get patient service usually must register first to get medical card. Furthermore, patients who have signed up will get a queue number in accordance with the order on the registration of patient care. So the more patients are treated the queue is also longer and will cause discomfort for the patient. An application that will be a solution as well as upgrading facilities in health care venues by making Smartphone and other tech supporters to manage the queue system. The facility in question is in taking the queue number. Mobile-based applications or often known as Smartphones can help patients to register online and request a queue number without having to come to the Puskesmas first, so it can predict the time to come to the Puskesmas without having to wait long at the health center to get service.*

*The development model used refers to the Waterfall development model, where the method of data design using object orientation is Unified Modeling Language and using programming language PHP, JAVA and MySQL as database.*

*Keywords: Application, System, Queue*

#### **KATA PENGATAR**

Dengan memanjatkan puji syukur kehadirat Allah SWT yang telah melimpahkan rahmat dan hidayah-Nya sehingga penulis dapat menyelesaikan penulisn laporan skripsi yang berjudul "APLIKASI SISTEM ANTREAN UNTUK PASIEN DI PUSKESMAS BATEALIT BERBASIS ANDROID".

Penyusunan Skripsi ini ditujukan untuk memenuhi salah satu syarat memperoleh gelar sarjana S1 pada program studi sistem informasi fakultas teknik Universitas Muria Kudus.

Pelaksanaan penelitian dan penyusunan laporan skripsi ini tak lepas dari bantuan dan dukungan beberapa pihak, untuk itu penulis menyampaikan ucapan terima kasih kepada:

a. Bapak Dr. Suparnyo, SH, MS selaku Rektor Universitas Muria Kudus

b. Bapak Mohammad Dahlan, ST, MT selaku Dekan Fakultas Teknik Universitas Muria Kudus.

c. Bapak Pratomo Setiaji, S.Kom, M.Kom selaku Ketua Progdi Sistem Informasi Fakultas Teknik Universitas Muria Kudus

d. Ibu Putri Kurnia Handayani, M.Kom selaku dosen pembimbing utama saya. Terimakasih atas waktu, ilmu, saran,semangat dan juga nasihat yang telah diberikan selama melakukan bimbingan skripsi ini.

e. Bapak Anteng Widodo, ST, M.Kom selaku dosen pembimbing pendamping saya. Terimakasih atas waktu, ilmu, saran, semangat dan juga nasihat yang telah diberikan selama melakukan bimbingan skripsi ini.

f. Dosen-dosen di program studi sistem informasi yang telah mendidik dan membagi ilmu yang sudah didapat kepada penulis, serta seluruh staff

g. kedua orang tua saya yang telah melimpahkan kasih sayang, perhatian, serta doa dan dukungan yang dapat membangkitkan semangat saya dalam penulisan skripsi.

h. Noor Cahyaningsih yang selalu memberikan dorongan dan semangat agar saya bisa secepatnya bisa menyelesaikan dalam mengerjakan skripsi ini.

i. Teman-teman Sistem Informasi Universitas Muria Kudus angkatan 2013 yang tidak bisa saya sebutkan satu per satu karena terlalu banyak.

j. Sahabat-sahabatkuku yang selama ini sudah banyak membantu dan selalu memberikan semangat dalam penulisan skripsi.

Penulis berharap semoga langkah selanjutnya diridhoi oleh Allah SWT. Akhirnya sebagai penutup penulis berharap semoga Laporan Skripsi ini dapat memberikan manfaat bagi pembaca untuk mengembangkan ilmu pengetahuan, khususnya di bidang Teknologi dan Sistem Informasi. Amin

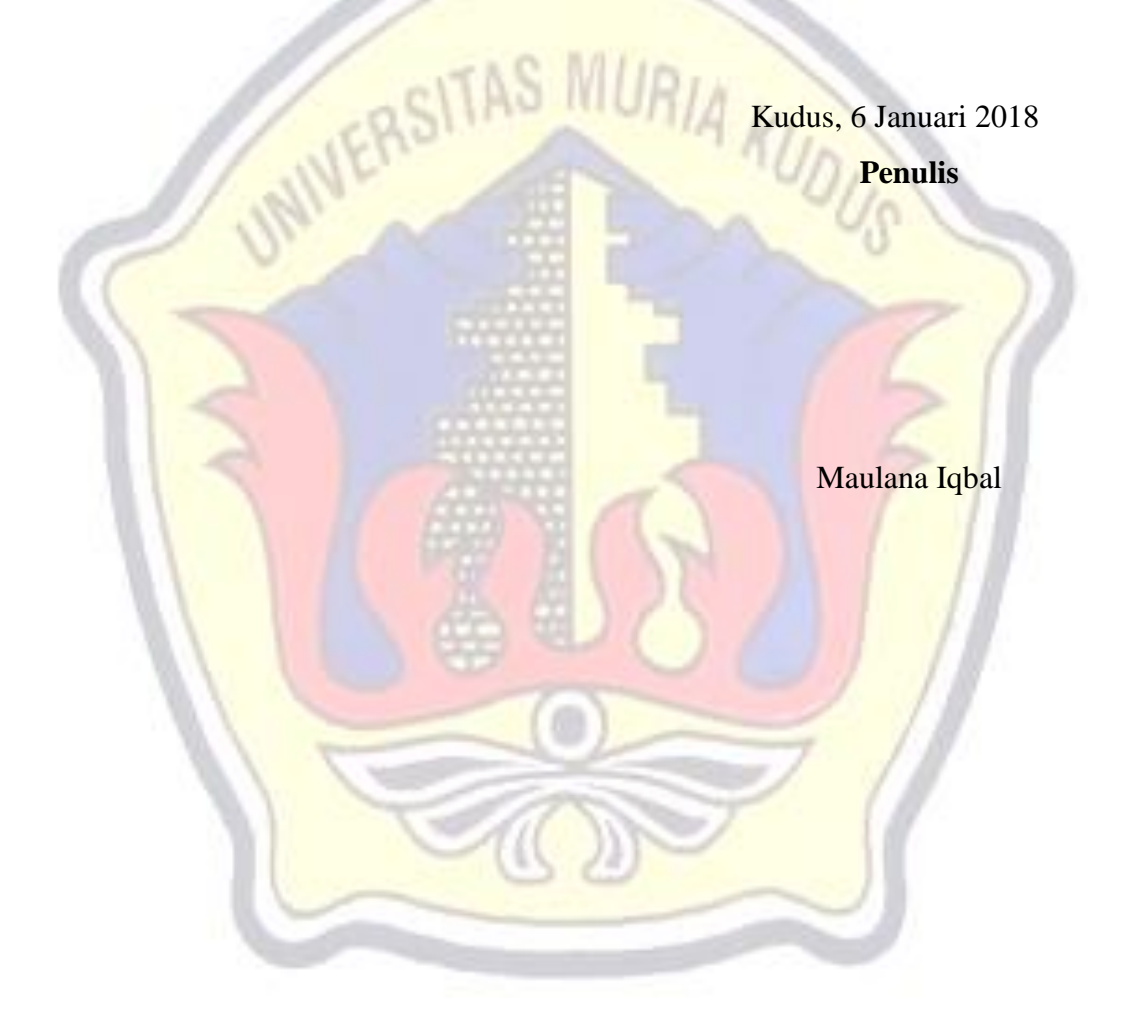

## **DAFTAR ISI**

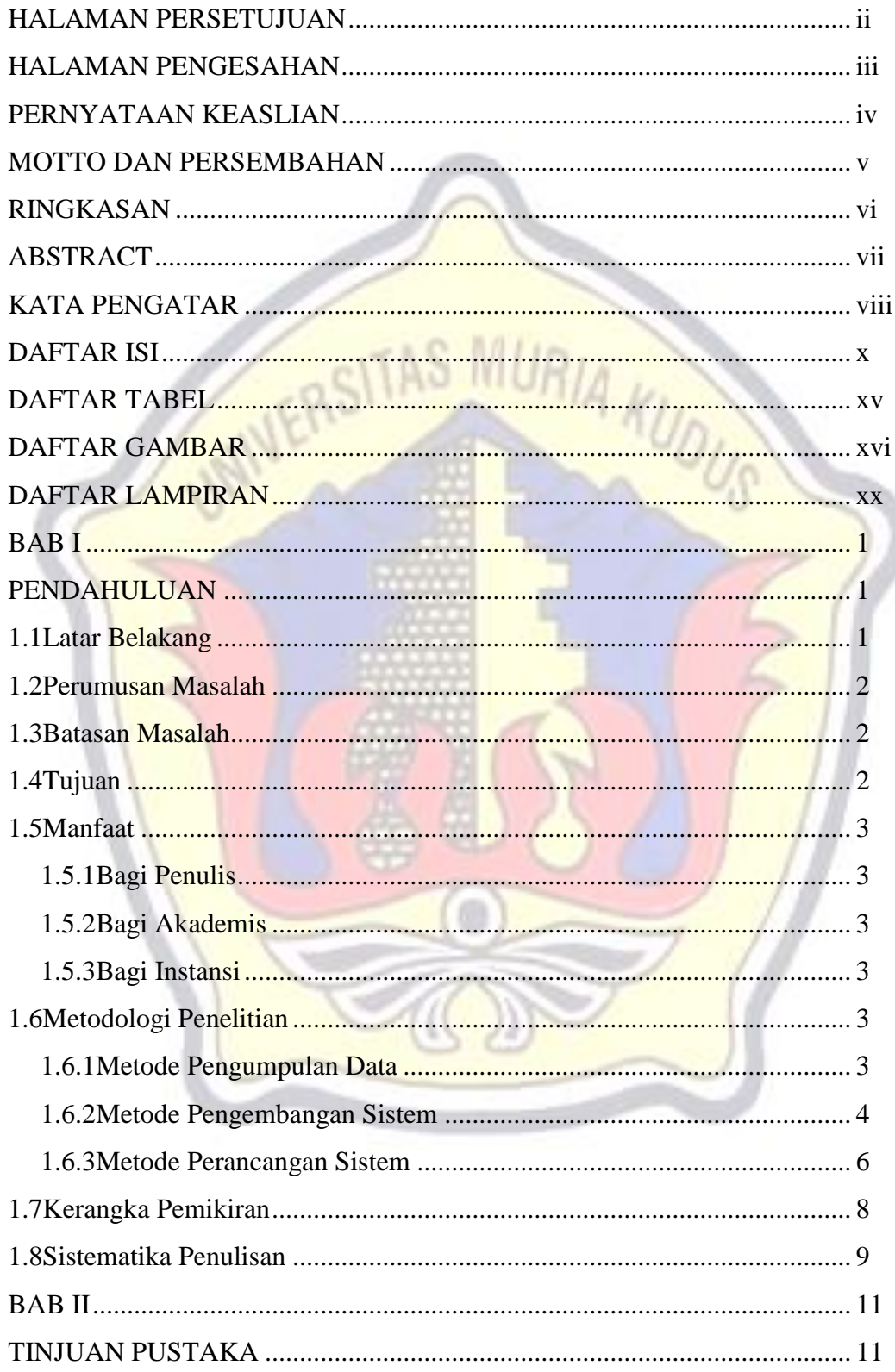

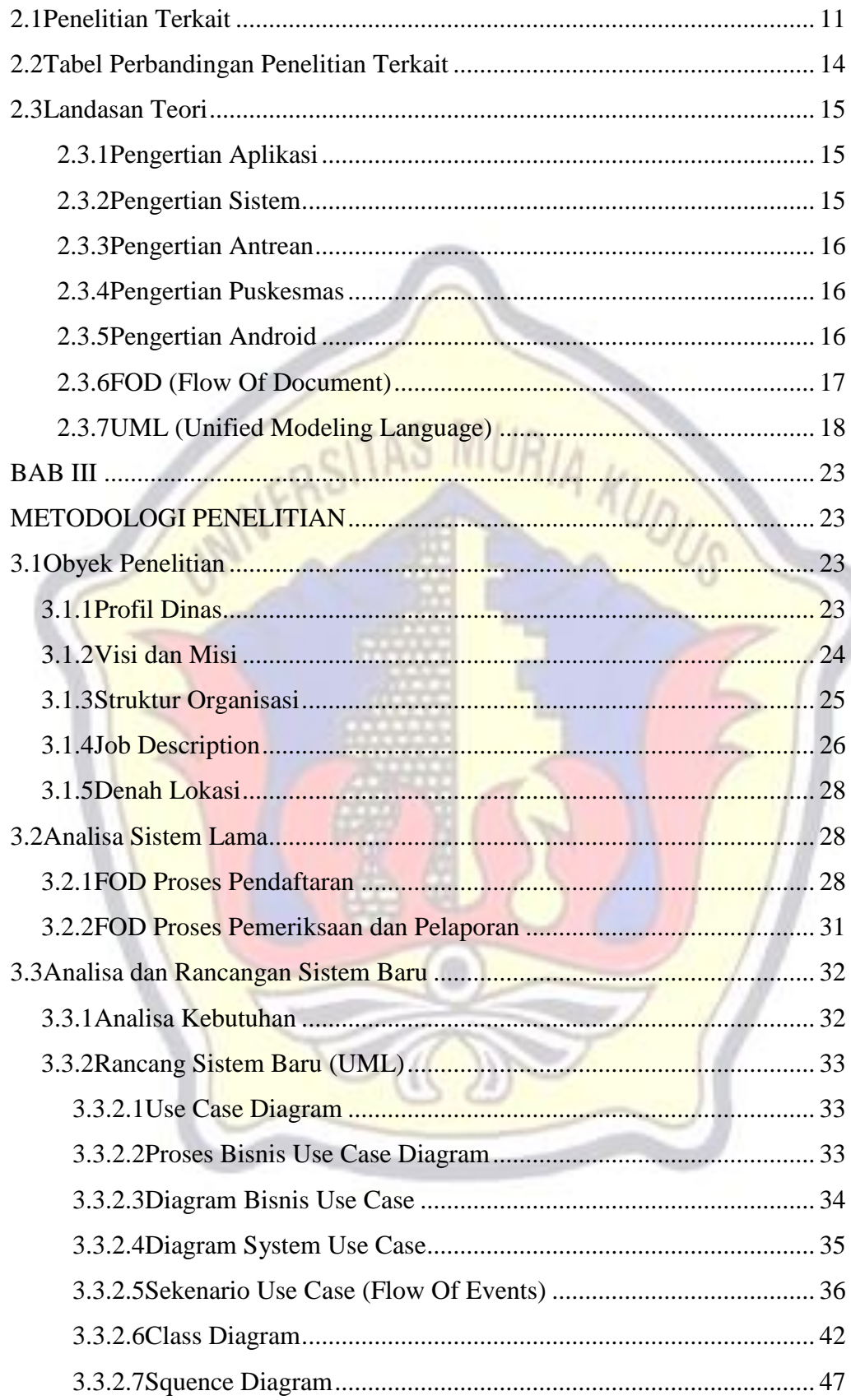

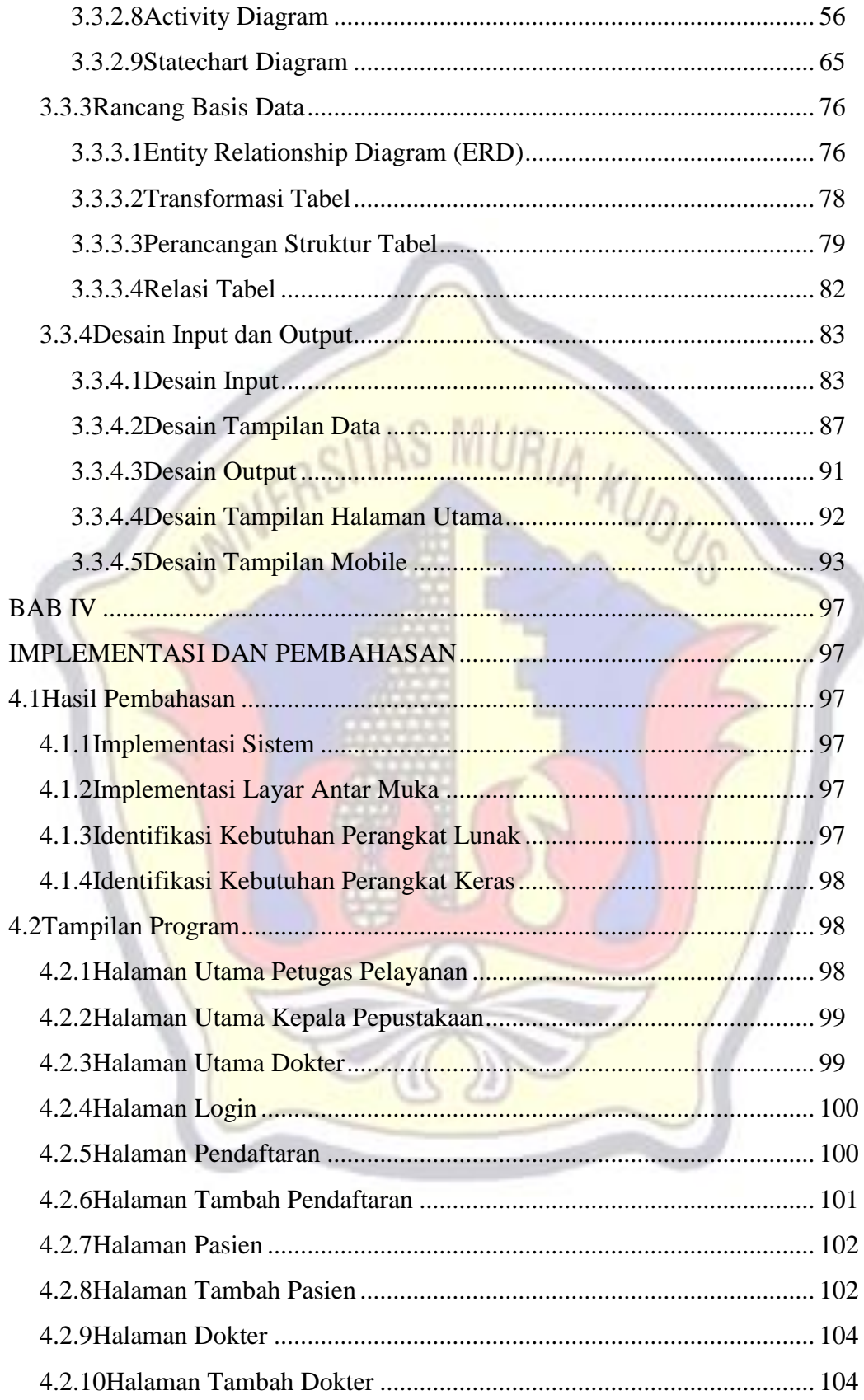

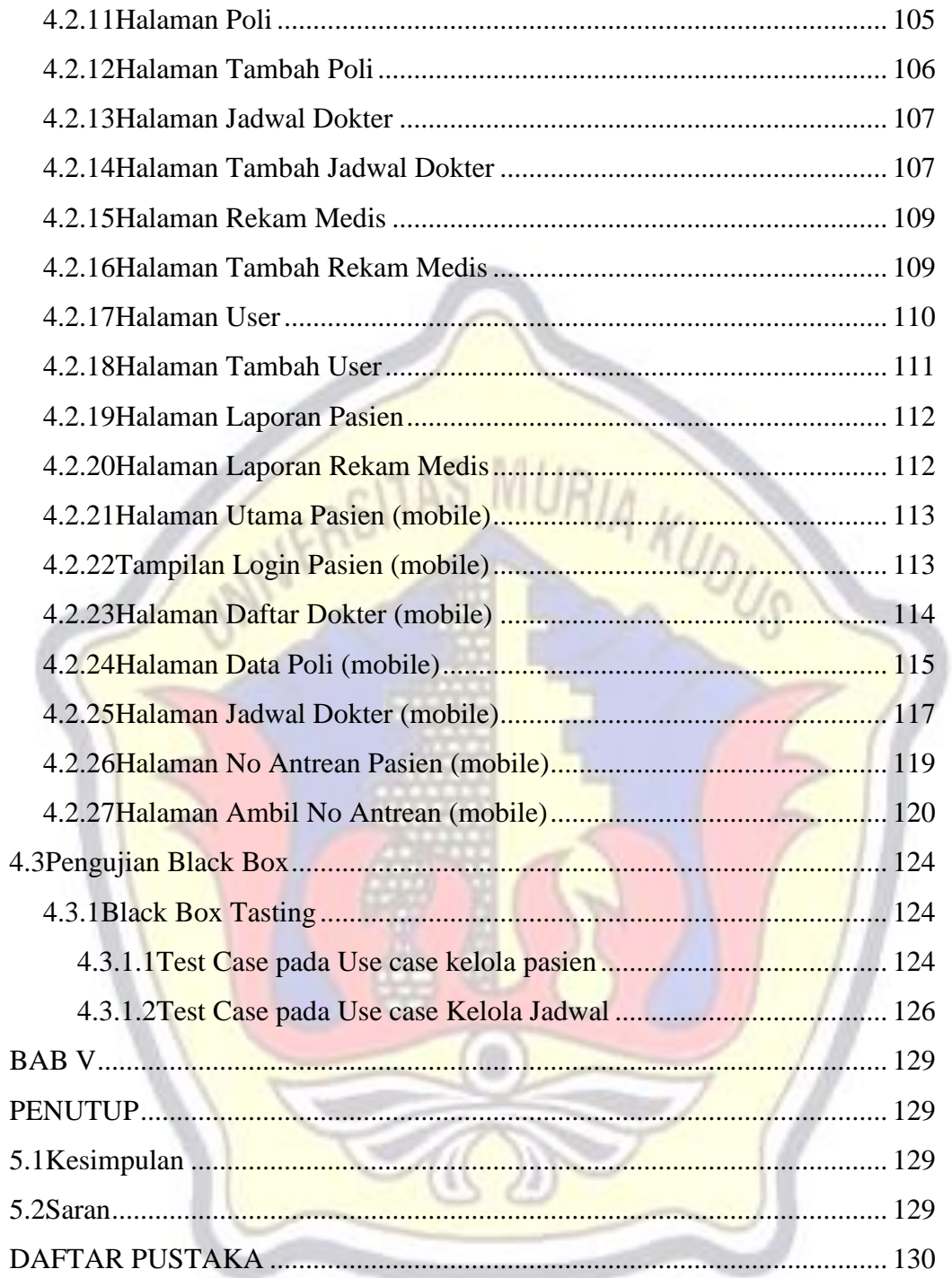

### **DAFTAR TABEL**

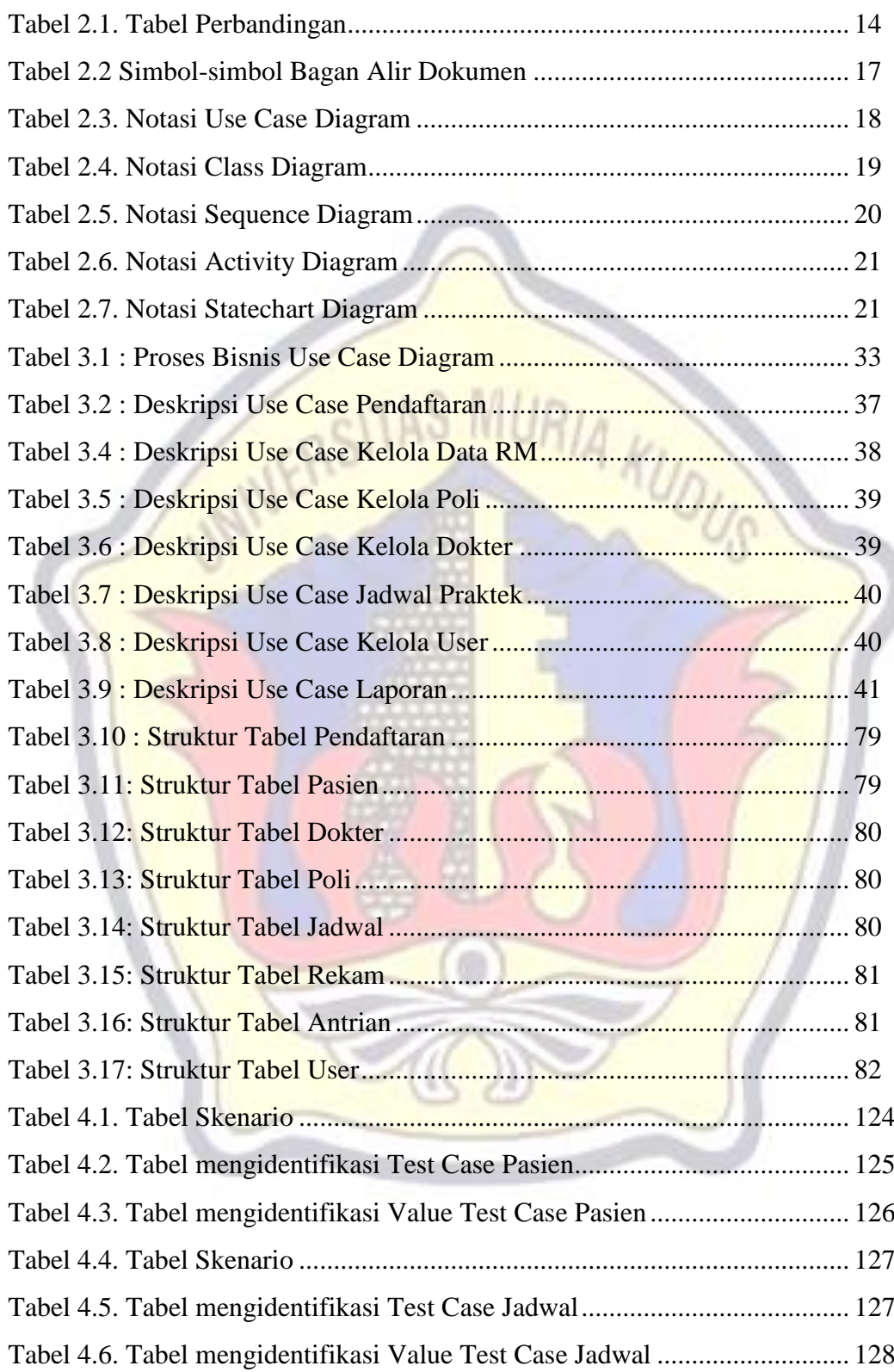

## **DAFTAR GAMBAR**

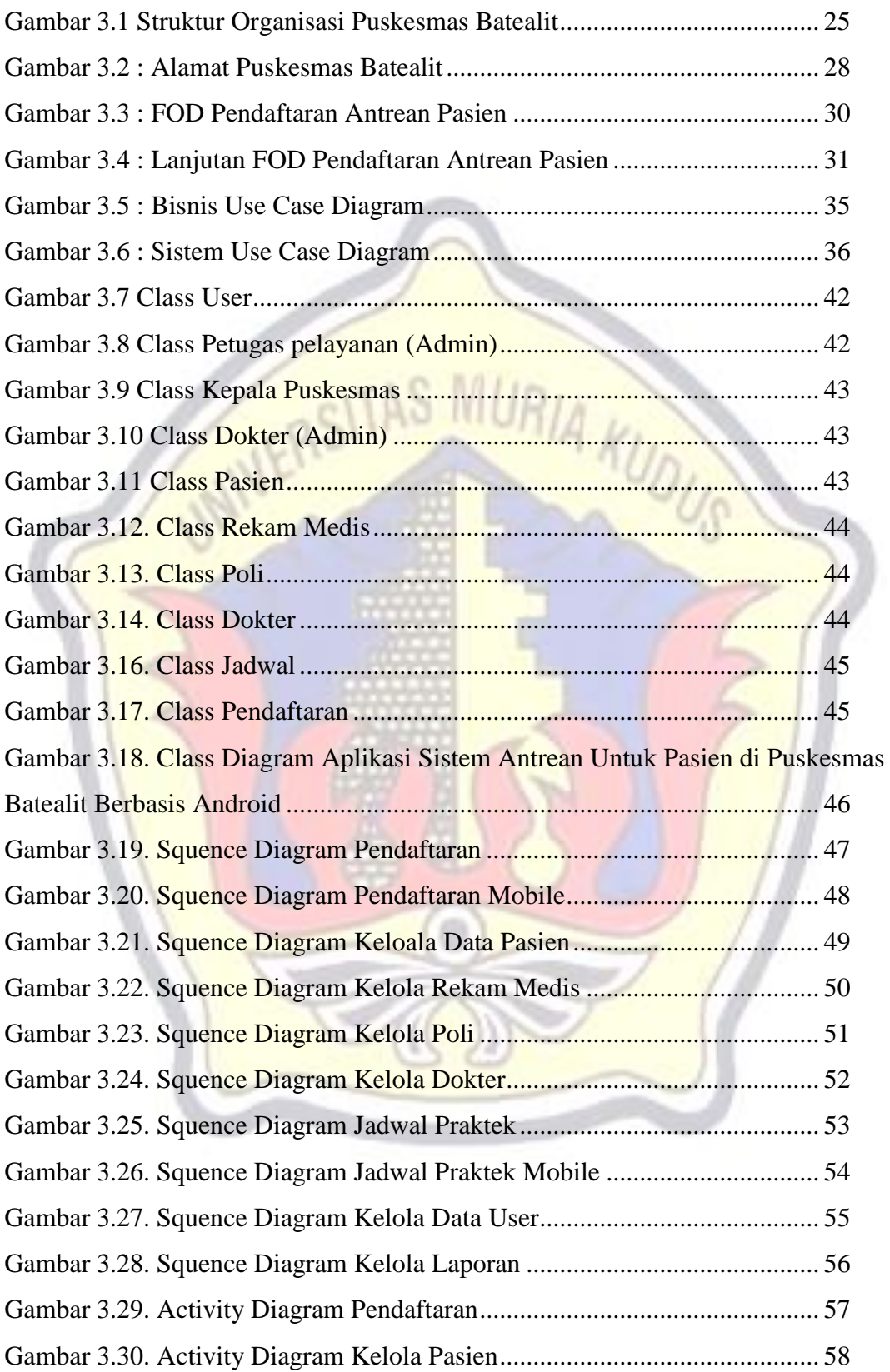

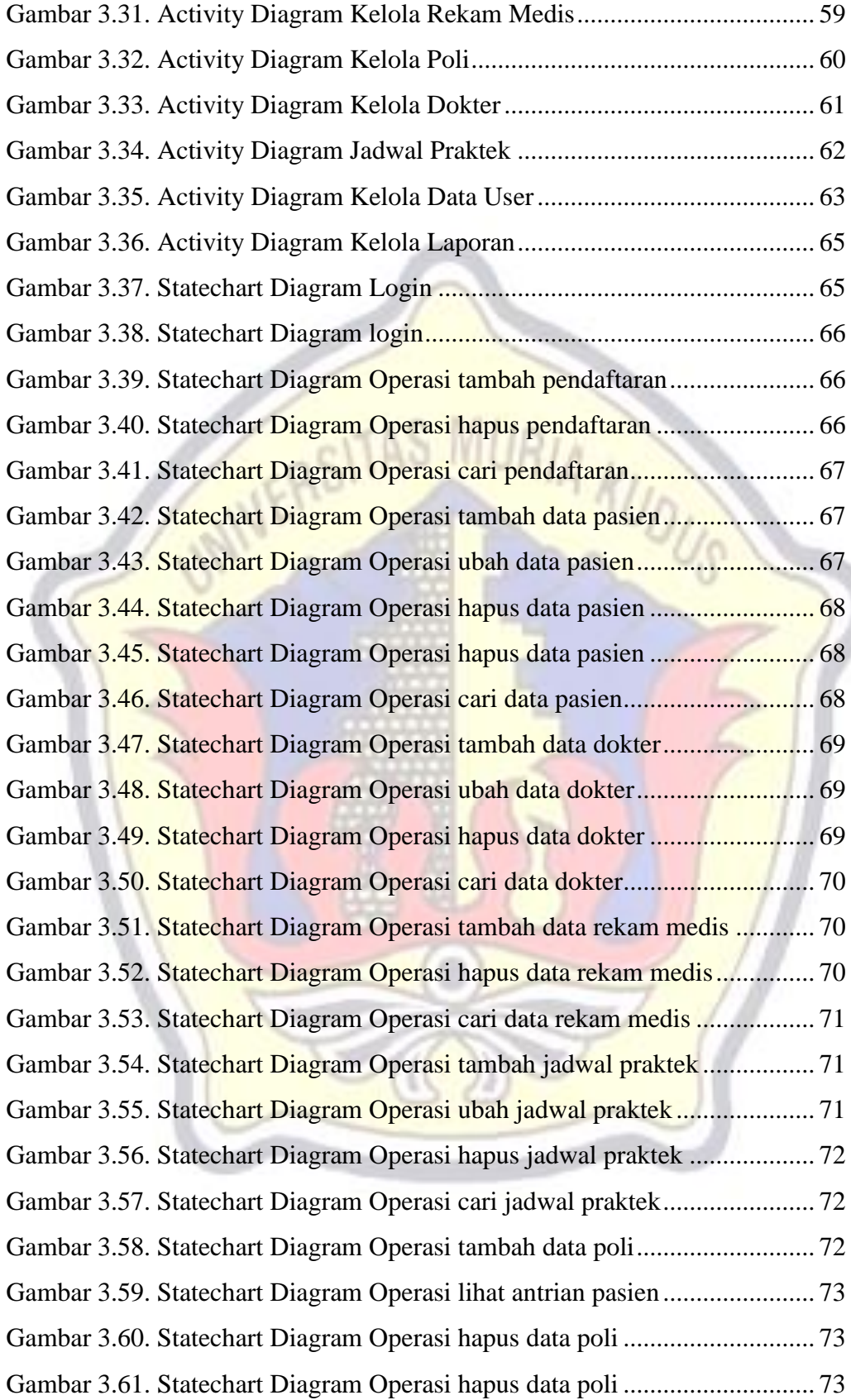

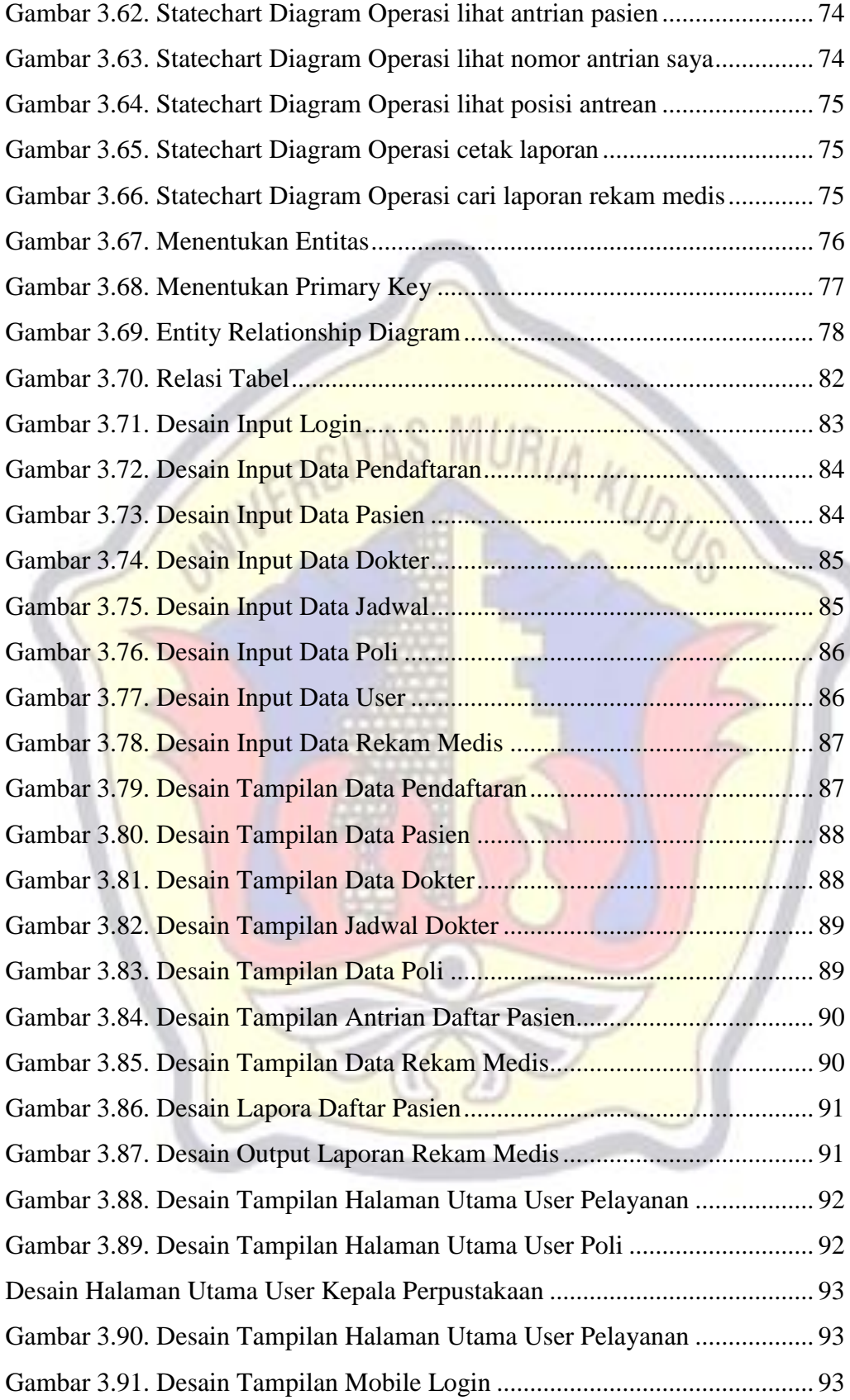

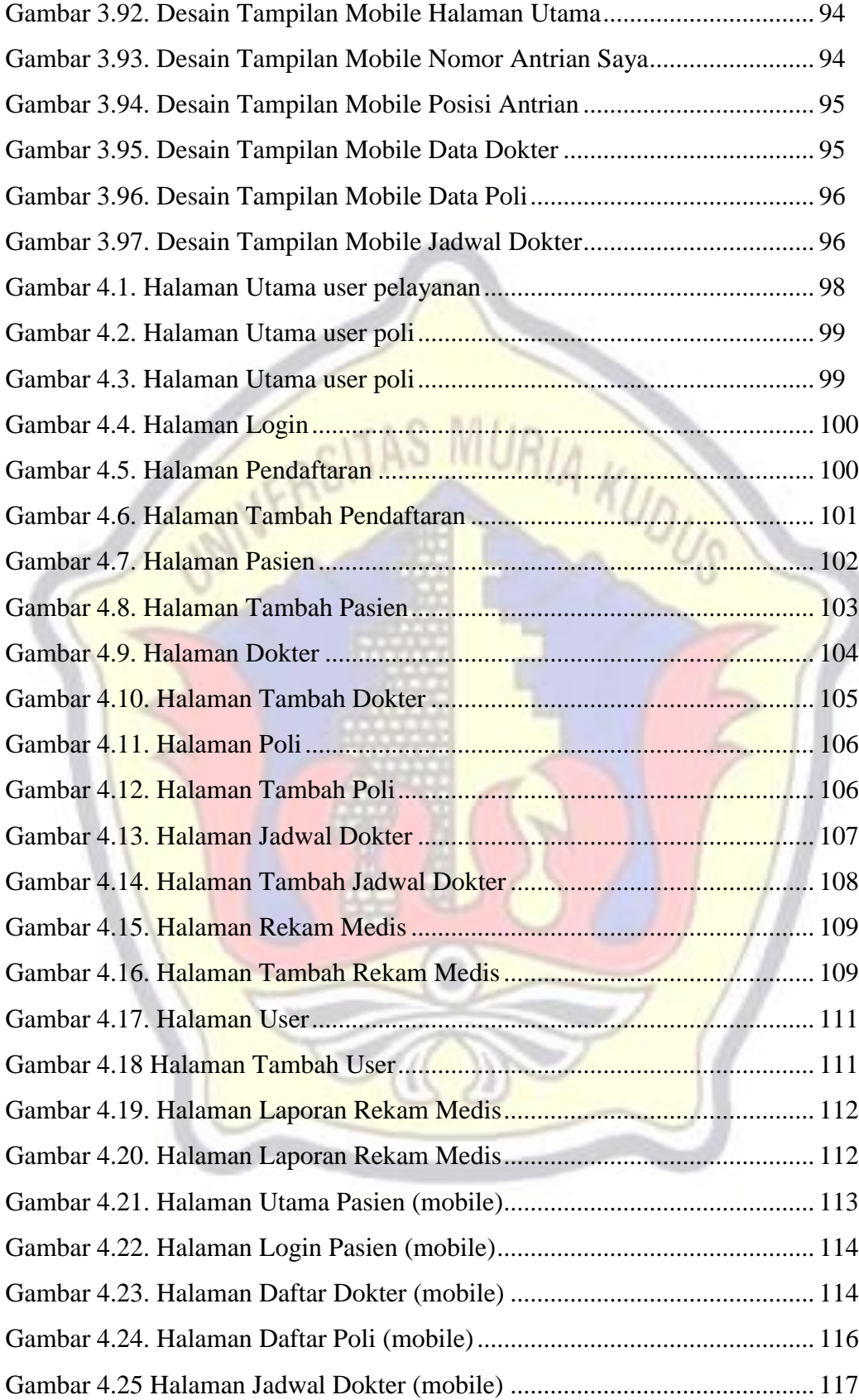

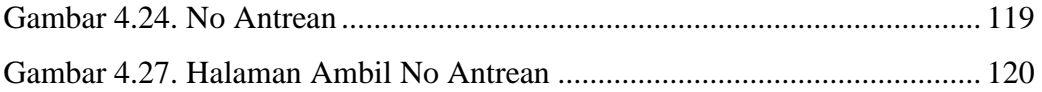

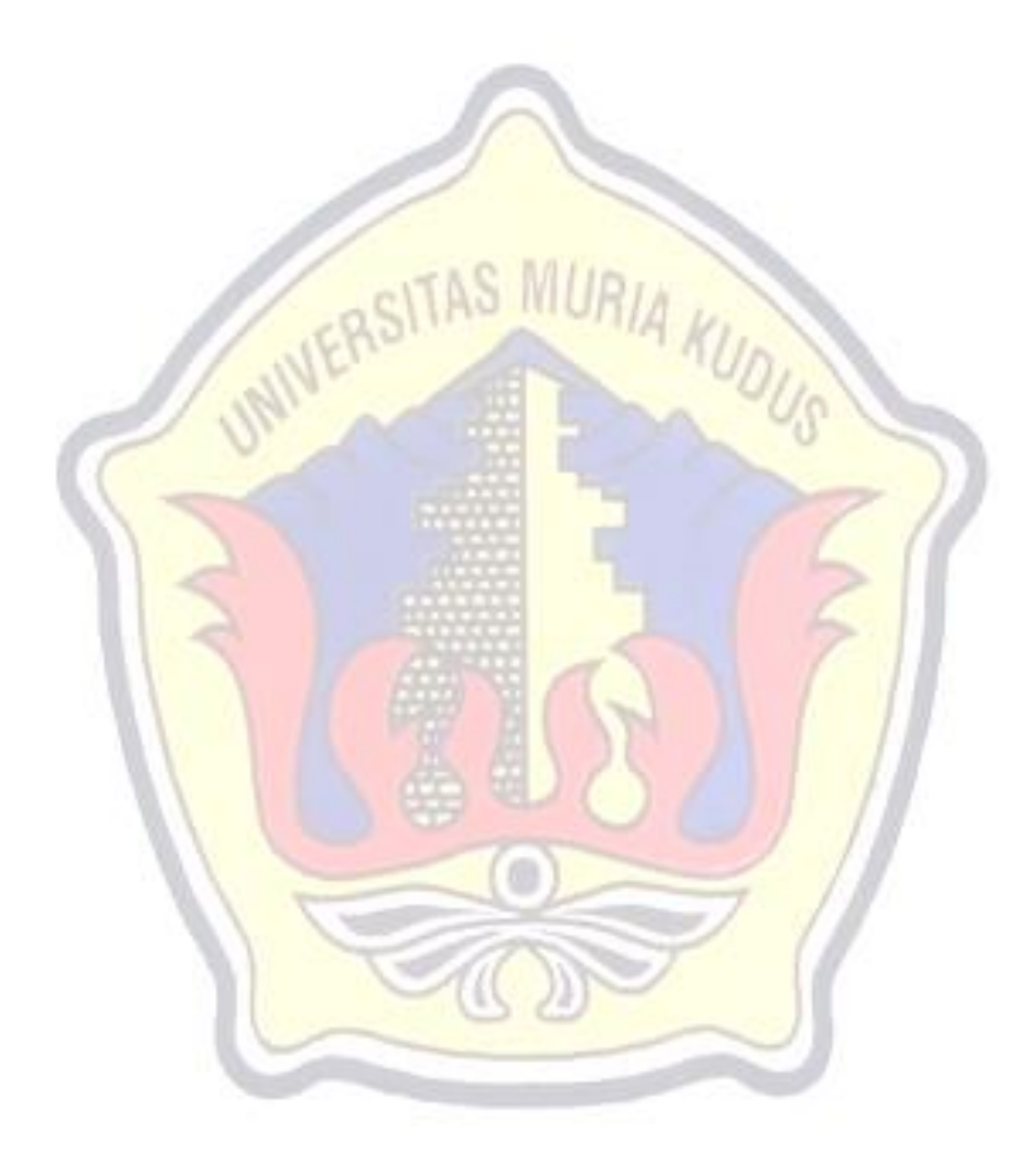

## **DAFTAR LAMPIRAN**

Lampiran 1 : Surat Balasan

Lampiran 2 : Fotocopy Buku Bimbingan

Lampiran 3 : Biodata Penulis

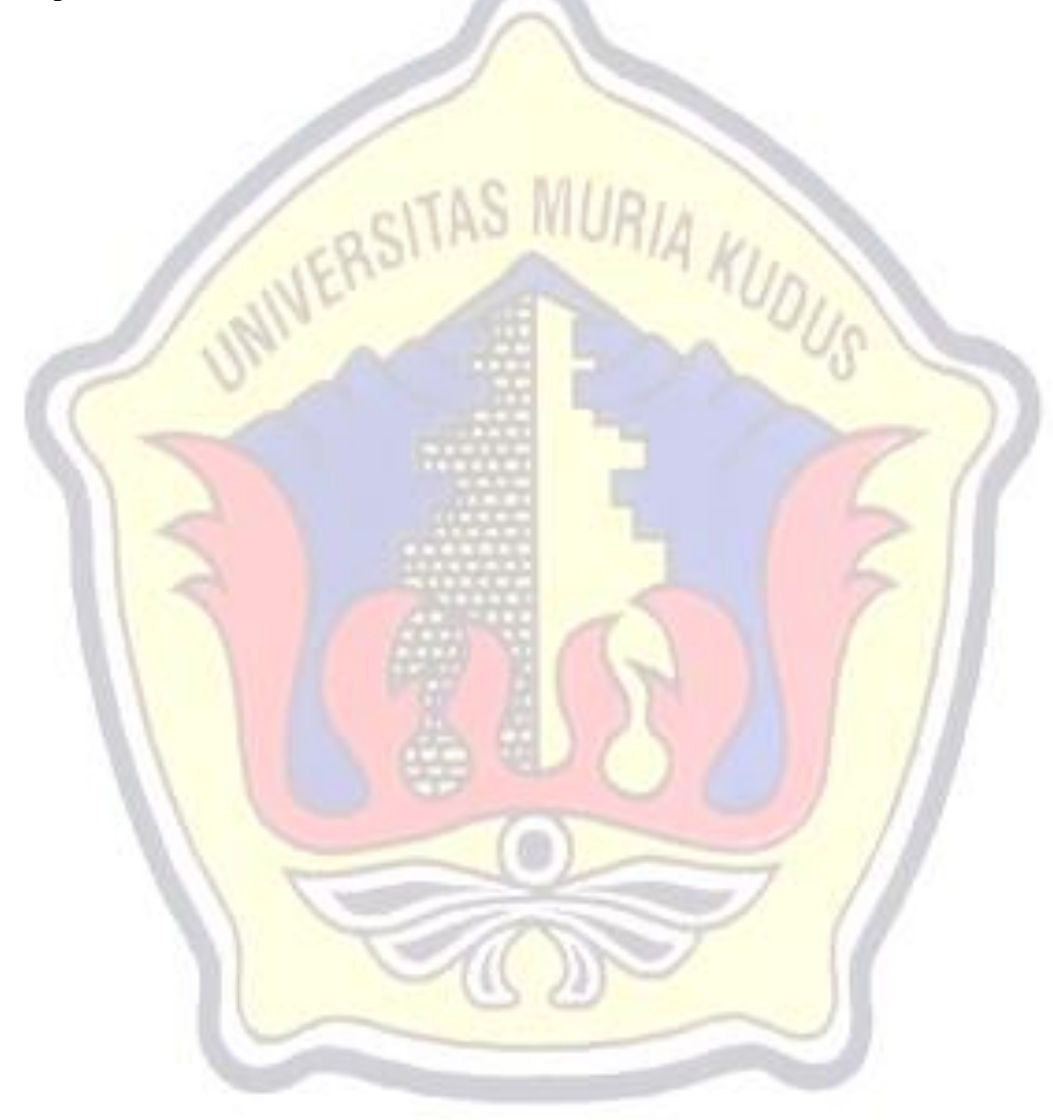